Exam. Code : 103206 Subject Code: 1179

# (Quantitative Methods for Economists) **ECONOMICS** B.A./B.Sc. 6<sup>th</sup> Semester

Time Allowed-Three Hours] [Maximum Marks-100]

- Note :—Attempt FIVE questions in all. Ouestion No. 1 is compulsory and attempt ONE question each from four units. Use of non-scientific, non-programmable simple calculator is allowed. **B.A./B.Sc.**  $6^{\text{th}}$  Semester<br> **ECONOMICS**<br>
(Quantitative Methods for Economists)<br>
Time Allowed—Three Hours] [Maximum Marks—100<br>
Note :—Attempt FIVE questions in all. Question No. 1 is<br>
compulsory and attempt ONE questi
	- All of the following are compulsory :-
		- (a) What do you mean by a function?
		- (b) Give anyone economic application of limit theory.
		- (c) Discuss anyone use of derivative in economics.
		- (d) Write a function that can ensure maxima in case of polynomial of degree two.
		- (e) What do you mean by a singular matrix ?
		- (f) Discuss the difference between standard deviation and variance.
		- (g) What do you mean by kurtosis ?
		- (h) How coefficient of correlation is better than a measure of covariance ?

#### 2767(2519)/EBH-1870(T) 1 (Contd.)

- (i) What do you mean by extrapolation?
- (i) Define the use of splicing method in index number theory.  $10 \times 2 = 20$

#### UNIT-I

- that results in maximum revenue.  $p = 6 - \frac{1}{2}x$  rupees. Find the level of production 2 2. (a) The demand equation for a certain product is
- (b) A Bus operator offers sightseeing tours of Amritsar. One tour, priced at Rs. 70 per person, has an average demand of about 1000 customers per week. When the price was lowered to Rs. 60, the weekly demand jumped to about 1200 customers. Assuming that the demand equation is linear, find the tour price that should be charged per person to maximize the total revenue each week. 2. (a) The demand equation for a certain product is<br>  $p = 6 - \frac{1}{2}x$  rupees. Find the level of production<br>
that results in maximum revenue.<br>
(b) A Bus operator offers sightseeing tours of Amritsar.<br>
The tour, priced at Rs

 $10+10=20$ 

3. (a) Solve the first system of equations using matrix methods:

> $x_1 - 2x_2 + x_3 = 0$  $2x_1 + x_2 - x_3 = 1$  $X_1 + X_2 + X_3 = 6$

(b) Discuss properties of matrix inversion.

 $15+5=20$ 

#### 2767(2519)/EBH-1870(T) 2 (Contd.)

#### UNIT-II

4. Given the following data :

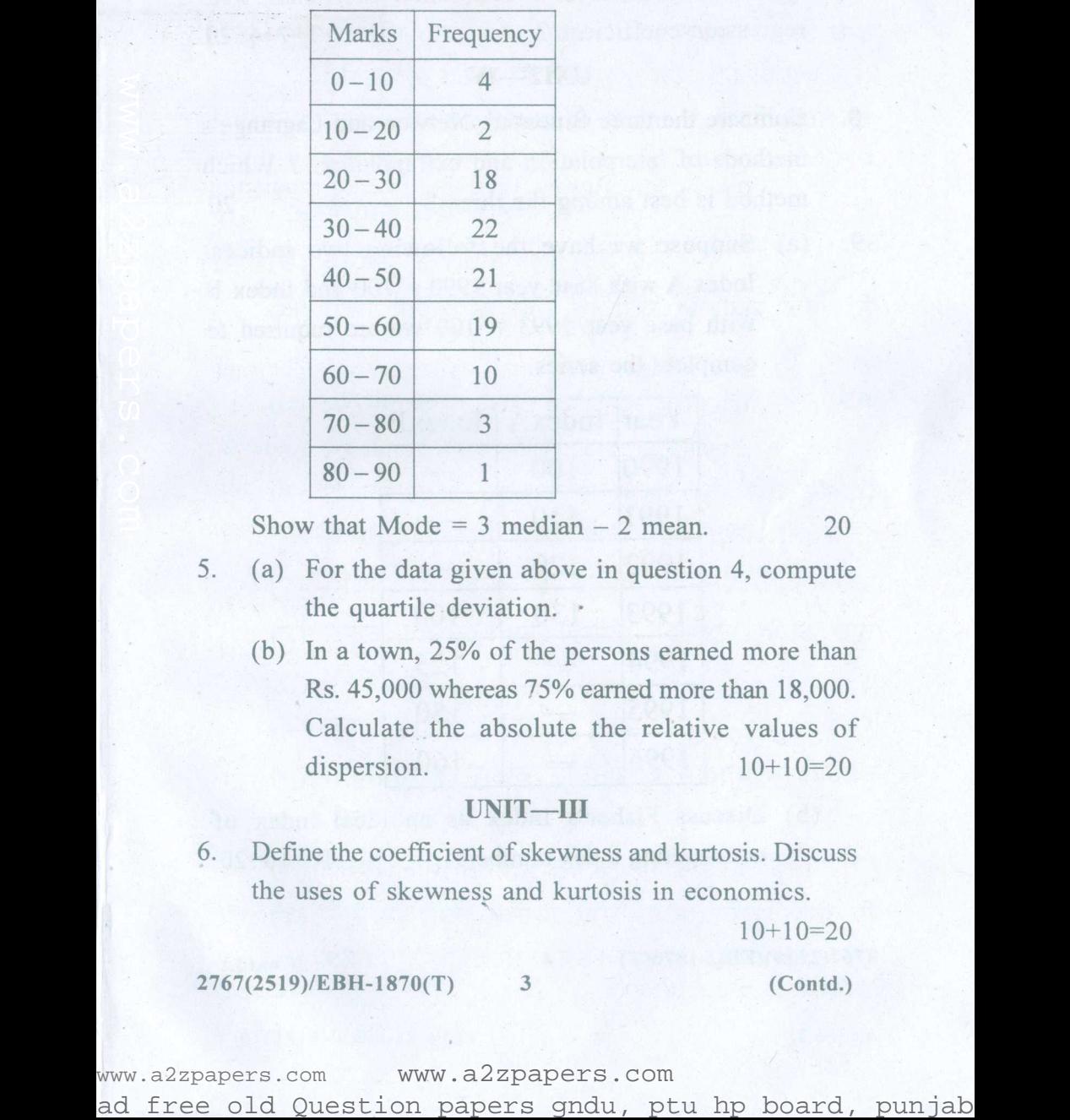

Show that Mode =  $3 \text{ median} - 2 \text{ mean}$ . 20

- 5. (a) For the data given above in question 4, compute the quartile deviation. .
	- dispersion.  $10+10=20$ (b) In a town, 25% of the persons earned more than Rs. 45,000 whereas 75% earned more than 18,000. Calculate the absolute the relative values of

#### UNIT-III

6. Defme the coefficient of skewness and kurtosis. Discuss the uses of skewness and kurtosis in economics. "

 $10+10=20$ 

#### 2767(2519)/EBH-1870(T) 3 (Contd.)

regression coefficient ? 7+7+6=20 7. What do you mean by correlation ? Differentiate the terms correlation and regression coefficients. What are the limitations of a correlation coefficient over

#### **UNIT-IV**

- 8. Compare the three Binomial, Netwon and Lagrange's methods of interpolation and extrapolation ? Which method is best among the three ? 20
- . 9. (a) Suppose we have the following two indices, Index A with base year  $1990 = 100$  and Index B with base year  $1993 = 100$  we are required to complete the series.

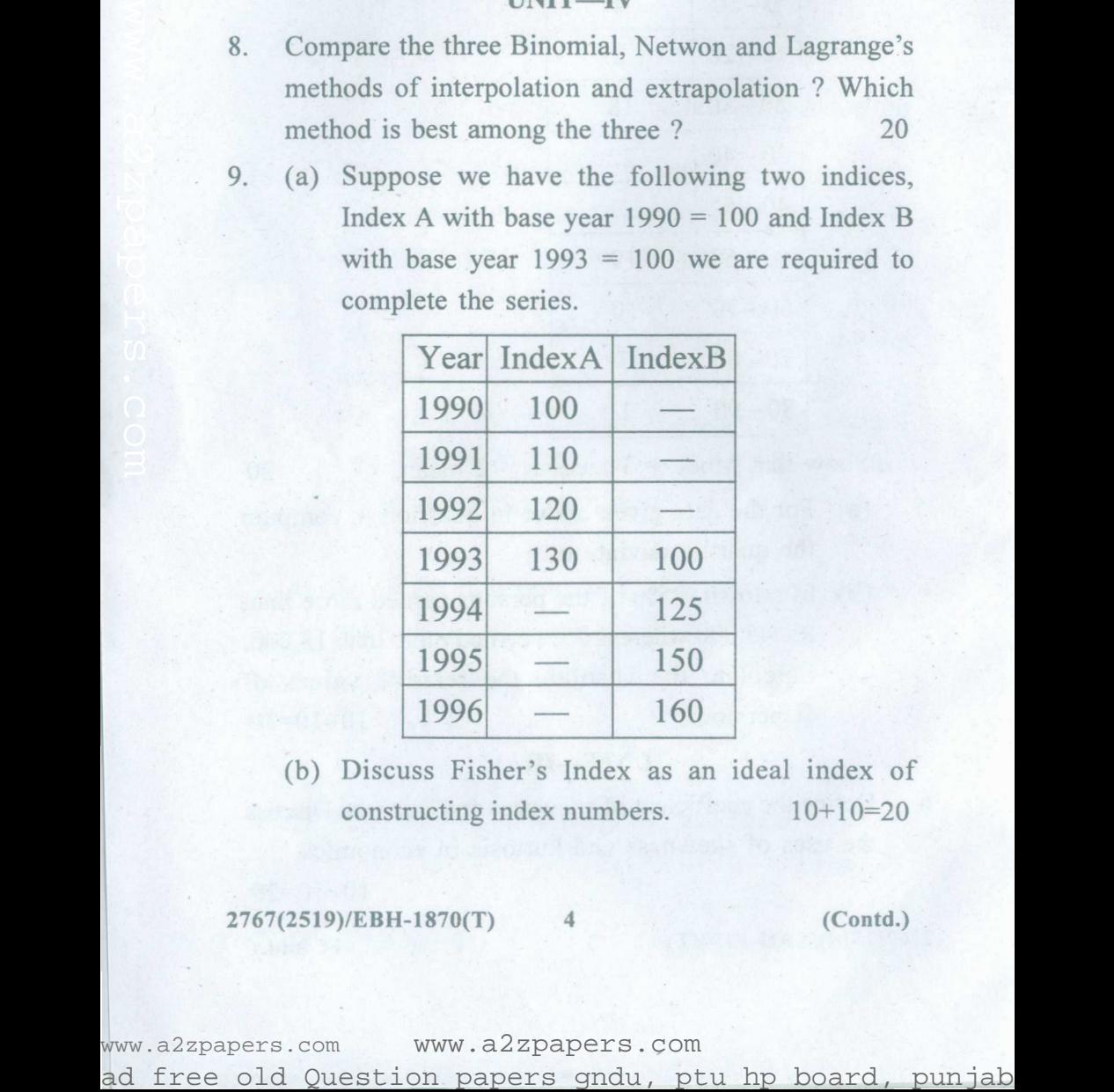

constructing index numbers.  $10+10=20$ (b) Discuss Fisher's Index as an ideal index of

#### 2767(2S19)/EBH-1870(T) 4 (Contd.)

### (Punjabi Version)

- ਨੋਟ: ਕੱਲ ਪੰਜ ਪੁਸ਼ਨ ਕਰੋ। ਪੁਸ਼ਨ ਨੰਬਰ 1 ਲਾਜ਼ਮੀ ਹੈ ਅਤੇ ਚਾਰ ਯਨਿਟਾਂ ਵਿੱਚ ਹਰੇਕ ਵਿੱਚੋਂ **ਇੱਕ** ਪਸ਼ਨ ਕਰੋ। ਗੈਰ-ਵਿਗਿਆਨਿਕ, ਗੈਰ-ਪ੍ਰੋਗਰਾਮੇਬਲ ਸਧਾਰਨ ਕੈਲਕਲੇਟਰ ਦੀ ਵਰਤੋਂ ਕਰਨ ਦੀ ਅਨਮਤੀ ਹੈ।
- ਨਿਮਨਲਿਖਿਤ ਸਾਰੇ ਲਾਜ਼ਮੀ ਹਨ :  $\mathbf{1}$ .
	- (ੳ) ਫੰਕਸ਼ਨ ਤੋਂ ਤਹਾਡਾ ਕੀ ਭਾਵ ਹੈ ?
	- (ਅ) ਸੀਮਾ ਥਿਉਰੀ ਦੇ ਕਿਸੇ ਵੀ ਇੱਕ ਆਰਥਿਕ ਕਾਰਜ ਨੂੰ ਲਿਖੋ।
	- (ੲ) ਅਰਥਸ਼ਾਸਤਰ ਵਿੱਚ ਡੈਰੀਵੇਟਿਵ ਦੀ ਕਿਸੇ ਵੀ ਇੱਕ ਵਰਤੋਂ ਦੀ ਚਰਚਾ ਕਰੋ।
	- (ਸ) ਡਿਗਰੀ ਦੋ ਦੇ ਬਹ-ਪਦ ਦੇ ਮਾਮਲੇ ਵਿੱਚ ਵੱਧ ਤੋਂ ਵੱਧ ਸੀਮਾ ਸਨਿਸ਼ਚਿਤ ਕਰਨ ਵਾਲਾ ਇੱਕ ਫਲਨ ਲਿਖੋ।
	- (ਹ) ਸਿੰਗਲਰ ਮੈਟਰਿਕਸ ਤੋਂ ਤਹਾਡਾ ਕੀ ਭਾਵ ਹੈ ?
	- (ਕ) ਮਾਨਕ ਵਿਚਲਨ ਅਤੇ ਵਿਚਰਣ ਵਿਚਕਾਰ ਅੰਤਰ ਬਾਰੇ ਜਰਜ਼ਾ ਕਰੋ।
	- (ਖ) ਕਰਟੋਸਿਸ ਤੋਂ ਤਹਾਡਾ ਕੀ ਭਾਵ ਹੈ ?
	- (ਗ) ਸਹਿਸੰਬੰਧ ਦਾ ਗਣਾਂਕ ਸਹਿਸੰਯੋਜਕ ਦੇ ਮਾਪ ਤੋਂ ਬਿਹਤਰ ਕਿਵੇਂ ਹੈ ?
	- (ਘ) ਐਕਸਟਰਾਪੋਲੇਸ਼ਨ ਤੋਂ ਤਹਾਡਾ ਕੀ ਭਾਵ ਹੈ ?
	- (ਙ) ਇੰਡੈਕਸ ਨੰਬਰ ਥਿਉਰੀ ਵਿੱਚ ਸਪਲਾਈਸਿੰਗ ਵਿਧੀ ਦੀ ਵਰਤੋਂ ਨੂੰ ਪਰਿਭਾਸ਼ਿਤ ਕਰੋ।  $10 \times 2 = 20$

#### 2767(2519)/EBH-1870(T) (Contd.) 5

ad free old Question papers gndu, ptu hp board, punjab

# <u>ਯੂਨਿਟ—I</u>

- 2. (ੳ) ਕਿਸੇ ਖਾਸ ਉਤਪਾਦ ਲਈ ਮੰਗ ਸਮੀਕਰਣ p = 6- $\frac{1}{2}$ x ਰਪਏ ਹੈ। ਉਤਪਾਦਨ ਦੇ ਪੱਧਰ ਦਾ ਪਤਾ ਲਗਾਉ ਜਿਸ ਤੋਂ ਵੱਧ ਤੋਂ ਵੱਧ ਰਾਜਸਵ ਪ੍ਰਾਪਤ ਹੋਵੇ।
- (ਅ) ਇੱਕ ਬਸ ਆਪਰੇਟਰ ਅੰਮਿਤਸਰ ਦੇ ਦਰਸ਼ਨੀ ਸਥਾਨਾਂ ਦੀ ਯਾਤਰਾ ਦਾ ਪੁਸਤਾਵ ਦੇਂਦਾ ਹੈ। ਇੱਕ ਟਰ, ਜਿਸਦੀ ਕੀਮਤ 70 ਰਪਏ ਪਤੀ ਵਿਅਕਤੀ ਹੈ; ਜਿਸ ਵਿੱਚ ਪਤੀ ਹਫ਼ਤੇ ਲਗਭਗ 1000 ਗ੍ਰਾਹਕਾਂ ਦੀ ਔਸਤ ਮੰਗ ਹੈ। ਜਦ ਕੀਮਤ 60 ਰੁਪਏ ਕੀਤੀ ਗਈ ਤਾਂ ਇਹ ਮੰਗ ਵੱਧ ਕੇ ਲਗਭਗ 1200 ਗ੍ਰਾਹਕ ਪ੍ਰਤੀ ਹਫ਼ਤਾ ਹੋ ਗਈ। ਇਹ ਮੰਨਦੇ ਹੋਏ ਕਿ ਮੰਗ ਸਮੀਕਰਣ ਲੀਨੀਅਰ ਹੈ; ਪੂਤੀ ਸਪਤਾਹ ਕਲ ਰਾਜਸਵ ਨੂੰ ਵਧਾਉਣ ਲਈ ਪੂਤੀ ਵਿਅਕਤੀ ਲਿਆ ਜਾਣ ਵਾਲਾ ਟੂਰ ਮੁੱਲ ਗਿਆਤ ਕਰੋ।  $10+10=20$ 3. (ੳ) ਮੈਟਿਕਸ ਢੰਗਾਂ ਦੀ ਵਰਤੋਂ ਕਰਦੇ ਹੋਏ ਸਮੀਕਰਨਾਂ ਦੀ ਪਹਿਲੀ ਪ੍ਰਣਾਲੀ ਨੂੰ ਹੱਲ ਕਰੋ :

 $x_1 - 2x_2 + x_3 = 0$  $2x_1 + x_2 - x_3 = 1$  $x_1 + x_2 + x_3 = 6$ (ਅ) ਮੈਟਰਿਕਸ ਇਨਵਰਜ਼ਨ ਦੀਆਂ ਵਿਸ਼ੇਸ਼ਤਾਵਾਂ ਦੀ ਚਰਚਾ ਕਰੋ।  $15 + 5 = 20$ 

#### (Contd.) 2767(2519)/EBH-1870(T) 6

ad free old Question papers gndu, ptu hp board, punjab

## $\overline{\mathbf{u}}$ ਨਿਟ $\overline{-\mathbf{u}}$

 $\cdot$  4. ਨਿਮਨਲਿਖਿਤ ਡਾਟਾ ਦਿੱਤਾ ਗਿਆ ਹੈ:

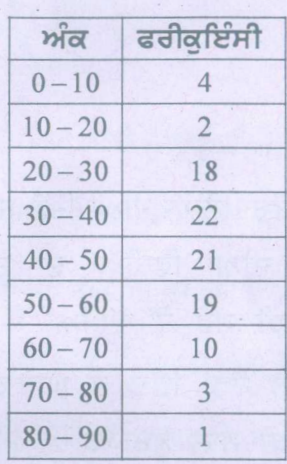

ਦਰਸਾੳ ਕਿ ਮੋਡ = 3 ਮੀਡੀਅਨ – 2 ਮੀਨ। 20

- 5.  $(8)$  ਪੁਸ਼ਨ 4 ਵਿੱਚ ਉਪਰੋਕਤ ਦਿੱਤੇ ਗਏ ਅੰਕੜਿਆਂ ਲਈ. <u>ਚਤਰਥਕ ਵਿਚਲਨ ਦੀ ਗਣਨਾ ਕਰੋ।</u>
- $10+10=20$ (ਅ) ਇਕ ਕਸਬੇ ਵਿੱਚ, 25% ਵਿਅਕਤੀਆਂ ਨੇ 45,000 ਰਪਏ  $\vec{3}$  ਵੱਧ ਕਮਾਏ ਜਦ ਕਿ 75% ਵਿਅਕਤੀਆਂ ਨੇ 18,000 ਤੋਂ ਵੱਧ ਕਮਾਏ। ਫੈਲਾਅ ਦੇ ਸਾਪੇਖ ਮੁੱਲਾਂ ਦੀ ਪੂਰਣ  $\frac{968}{10-10}$  4<br>  $\frac{10-20}{10-20}$  2<br>  $\frac{20-30}{30-40}$  18<br>  $\frac{30-40}{40-50}$  21<br>  $\frac{40-50}{60-70}$  10<br>  $\frac{60-70}{70-80}$  3<br>  $\frac{70-80}{80-90}$  1<br>  $\frac{70-80}{80-90}$  1<br>
5. (ੳ) μπε 4 ਵਿੱਚ ਉਪਰੋਕਤ ਦਿੱਤੇ ਗਏ ਅੰਕੜਿਆਂ. ਲਈ,<br>
ਚਤ

### <u>ਯੂਨਿਟ—III</u>

 $10+10=20$ 6. ਤਿਰਛਾਪਨ ਅਤੇ ਕਰਟੋਸਿਸ ਦੇ ਗਣਾਂਕ ਨੂੰ ਪਰਿਭਾਸ਼ਿਤ ਕਰੋ। ਅਰਥਸ਼ਾਸਤਰ ਵਿੱਚ ਤਿਰਛਾਪਨ ਅਤੇ ਕਰਟੋਸਿਸ ਦੇ ਉਪਯੋਗਾਂ

#### 2767(2519)/EBH-1870(T) 7 (Contd.)

7. ਸਹਿਸੰਬੰਧ ਤੋਂ ਤੁਹਾਡਾ ਕੀ ਭਾਵ ਹੈ ? ਸ਼ਬਦਾਂ ਸਹਿਸੰਬੰਧ ਅਤੇ ਪ੍ਰਤੀਗਮਨ ਗੁਣਾਂਕ ਵਿੱਚ ਅੰਤਰ ਕਰੋ। ਪ੍ਰਤੀਗਮਨ ਗੁਣਾਂਕ ਤੇ <u>ਇੱਕ ਸਹਿਸੰਬੰਧ ਗਣਾਂਕ ਦੀਆਂ ਸੀਮਾਵਾਂ ਕੀ ਹਨ ?</u> 7+7+6=20

#### ਯੂਨਿਟ $-V$

8. – ਇੰਟਰਪੋਲੇਸ਼ਨ ਅਤੇ ਐਕਸਟਰਾਪੋਲੇਸ਼ਨ ਦੀਆਂ ਤਿੰਨੇ ਬਾਈਨੋਮੀਅਲ, ਨਿਊਟਨ ਅਤੇ ਲੈਗਰੇਂਜ ਦੀਆਂ ਵਿਧੀਆਂ ਦੀ ਤੁਲਨਾ ਕਰੋ। ਤਿੰਨਾਂ ਵਿੱਚੋਂ ਕਿਹੜੀ ਵਿਧੀ ਸੱਭ ਤੋਂ ਵਧੀਆ ਹੈ ? 20 9. (ੳ) ਮੰਨ ਲਓ ਸਾਡੇ ਕੋਲ ਹੇਠਾਂ ਦਿੱਤੇ ਦੋ ਘਾਤਾਂਕ ਹਨ, ਬੇਸ <u>ਸਾਲ 1990 = 100 ਦੇ ਨਾਲ ਸੂਚਕਾਂਕ A ਅਤੇ ਬੇਸ ਸਾਲ</u> 1993 = 100 ਦੇ ਨਾਲ ਸੂਚਕਾਕ B ਅਸੀਂ ਸੀਰੀਜ਼ ਨੂੰ ਪੂਰਾ ਕਰਨਾ ਹੈ : ਇੱਕ ਸਹਿਸੰਬੰਧ ਗੁਣਾਂਕ ਦੀਆਂ ਸੀਮਾਵਾਂ ਕੀ ਹਨ ?<br>
7+7+6=20<br> **ogfcz--IV**<br>
8. ਇੰਟਰਪੋਲੇਸ਼ਨ ਅਤੇ ਐਕਸਟਰਾਪੋਲੇਸ਼ਨ ਦੀਆਂ ਤਿੰਨੇ ਬਾਈਨੋਮੀਅਲ,<br>
ਨਿਊਟਨ ਅਤੇ ਲੈਗਰੇਂਜ ਦੀਆਂ ਵਿਧੀਆਂ ਦੀ ਤੁਲਨਾ ਕਰੇ।<br>
ਤਿੰਨਾਂ ਵਿੱਚੋਂ ਕਿਹੜੀ ਵਿਧੀ ਸੱਭ ਤੋਂ ਵਧੀਆ ਹੈ ? 20<br>
9. (ੳ)

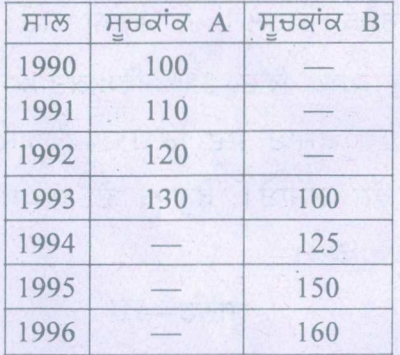

(ਅ) ਇੰਡੈਕਸ ਨੰਬਰ ਨਿਰਮਾਣ ਦੇ ਇੱਕ ਆਦਰਸ਼ ਇੰਡੈਕਸ ਦੇ ਰੂਪ ਵਿੱਚ ਫਿਸ਼ਰ ਦੇ ਇੰਡੈਕਸ ਬਾਰੇ ਚਰਚਾ ਕਰੋ। 10+10=20

2767(2519)/EBH-1870(T) 8 (Contd.)

#### **(Hindi Version)**

- नोट :- कल पांच प्रश्न करें। प्रश्न संख्या 1 अनिवार्य है तथा चार यूनिटों में प्रत्येक में से एक प्रश्न करें। गैर-वैज्ञानिक, गैर-प्रोग्रामेबल साधारण कैल्कुलेटर के उपयोग करने की अनुमति है।
- 1. निम्नलिखित सभी अनिवार्य हैं :
	- (क) कार्य से आपका क्या भाव है ?
	- (ख) सीमा सिद्धांत का कोई एक आर्थिक अनुप्रयोग दें।
	- ें<br>(ग) अर्थशास्त्र में व्युत्पन्न के किसी एक उपयोग पर चर्चा करें।
- (घ) दो डिग्री के बहुपद के मामले में अधिकतम सीमा सुनिश्चित करने वाला एक फलन लिखें।  $\frac{\text{sqrt} \cdot \text{sqrt} \cdot \text{sqrt} \cdot$ 
	- (ङ) सिंगुलर मैट्रिक्स से आपका क्या अभिप्राय है ?
	- .<br>(च) मानक विचलन और विचरण के बीच अंतर पर चर्चा करें ।
	- (छ) कटोसिस से आपका क्या अभिप्राय है ?
	- .<br>(ज) सहसंबंध का गुणांक सहसंयोजक के माप से बेहतर कैसे है ?
	- (झ) एक्सट्रापोलेशन से आपका क्या तात्पर्य है ?
	- (ञ) इंडेक्स संख्या सिद्धांत में स्पलाइसिंग विधि के उपयोग को णरिभाषित करें।  $10 \times 2 = 20$

## 2767(2519)/EBH-1870(T) 9 (Contd.)

#### यूनिट—I '"

- (क) एक निश्चित उत्पाद के लिए मांग समीकरण  $\mathrm{p} = 6-\frac{1}{2}\mathrm{x}$ 2 रुपए है। उत्पादन के स्तर का पता लगाएं जिससे अधिकतम राजस्व प्राप्त हो। 2.
- $10+10=20$ (ख) एक बस ऑपरेटर अमृतसर के दर्शनीय स्थलों की यात्रा का प्रस्ताव देता है। एक टूर, जिसकी कीमत 70 रुपए प्रति व्यक्ति है. जिसमें प्रति सप्ताह लगभग 1000 ग्राहकों की औसत मांग है। जब कीमत 60 रुपए की गई तो यह मांग बढ़कर लगभग 1200 ग्राहक प्रति सप्ताह हो गई। यह मानते हुए की मांग समीकरण रेखीय है, प्रति सप्ताह कूल राजस्व को अधिकतम करने के लिए प्रति व्यक्ति लिया जाने वाला राजस्व प्राप्त हो ।<br>
(ख) एक बस ऑपरेटर अमृतसर के दर्शनीय स्थलों की यात्रा का<br>
प्रस्ताव देता है । एक टूर, जिसकी कीमत 70 रुपए प्रति<br>
स्थानित है, जिसमें प्रति सप्ताह लगभग 1000 ग्राहकों की<br>
औसत मांग है । जब कीमत 60 रुपए की गई
	- 3. (क) मैट्रिक्स विधियों का उपयोग करके समीकरणों की पहली प्रणाली को हल करें :

 $x_1 + x_2 + x_3 = 6$  $x_1 - 2x_2 + x_3 = 0$ 

**2767(2S19)/EBH-1870(T) 10 (Contd.)**

# यूनिट $-II$

 $4.$  निम्नलिखित आंकड़े दिए गए हैं :

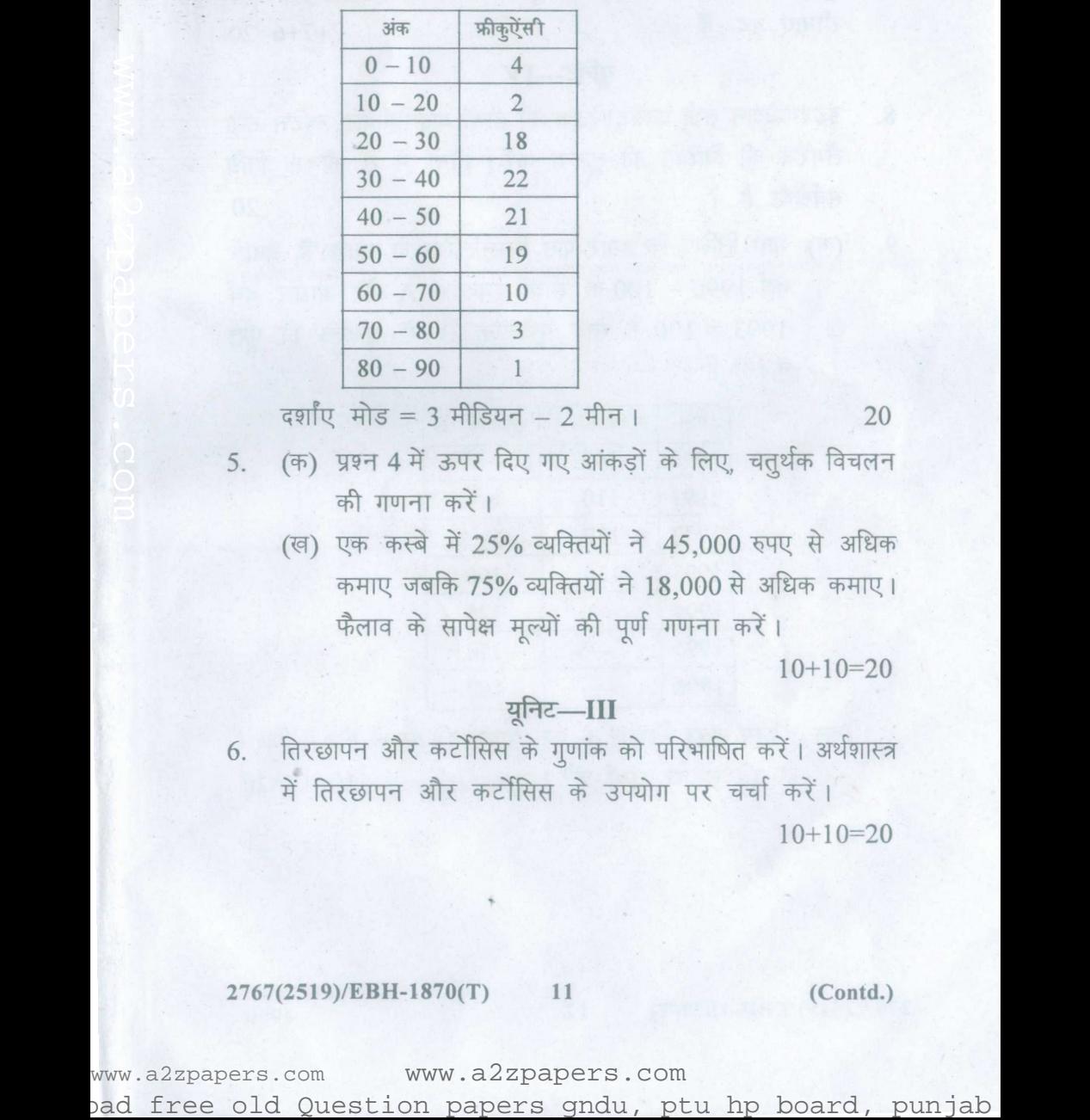

 $\frac{1}{20}$  = 3 मीडियन - 2 मीन | 20

5. (क) प्रश्न 4 में ऊपर दिए गए आंकड़ों के लिए, चतुर्थक विचलन की गणना करें।

 $($ @) एक कस्बे में 25% व्यक्तियों ने 45,000 रुपए से अधिक  $\overline{a}$  कमाए जबकि 75% व्यक्तियों ने 18,000 से अधिक कमाए। फैलाव के सापेक्ष मुल्यों की पूर्ण गणना करें।

 $10+10=20$ 

## युनिट-III

6. तिरछापन और कर्टोसिस के गुणांक को परिभाषित करें। अर्थशास्त्र

में तिरछापन और कटोंसिस के उपयोग पर चर्चा करें।  $10+10=20$ 

#### 2767(2S19)/EBH-lS70(T) 11 (Contd.)

सहसंबंध से आपका क्या अभ्रिप्राय है ? शब्दों सहसंबंध और प्रतिगमन  $7$ गुणांक में अंतर करें। प्रतिगमन गुणांक पर एक सहसंबंध गुणांक की सीमाएं क्या हैं ?  $7+7+6=20$ 

## यूनिट-IV

- इंटरपोलेशन तथा एक्सट्रापोलेश की तीनों बाइनोमीयल, न्यूटन तथा 8. लैंगरेंज की विधियों की तुलना करें। तीनों में से कौनसी विधि सर्वश्रेष्ठ है ? 20
- 9. (क) मान लिखिए कि हमारे पास निम्नलिखित दो घातांक हैं, आधार वर्ष 1990 = 100 के साथ सूचकांक A और आधार वर्ष 1993 = 100 के साथ सूचकांक B हमें श्रृंखला को पूरा करना है:

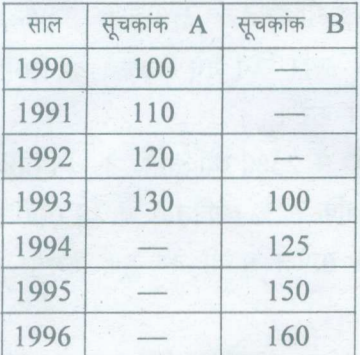

(ख) इंडेक्स नंबर निर्माण के एक आदर्श इंडेक्स के रूप में फिशर के इंडेक्स पर चर्चा करें।  $10+10=20$ 

2767(2519)/EBH-1870(T) 12 4900

ad free old Question papers gndu, ptu hp board, punjab